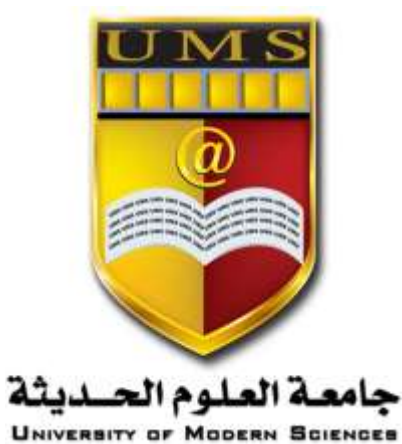

**الجمهورية اليمنية**

**وزارة التعليم العالي والبحث العلمي**

**جامعة العلوم الحديثة**

**كلية التعليم المفتوح وعن بعد**

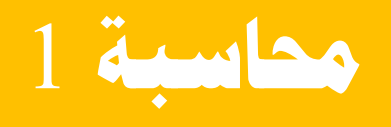

**احملاضرة الرابعة** 

1 **جامعة العلوم الحديثة – التعليم المفتوح وعن بعد**

## **التسجيل المحاسبي لعمليات المنشأة**

سنركز في هذه المحاضرة على المفاهيم الاساسية والاجراءات التفصيلية المتعلقة بالتسجيل المحاسبي لعمليات المنشأة والتي تتمثل فيما يلي:

- -1 عمليات راس المال.
	- -2 العمليات النقدية.

بداية وقبل التطرق للعمليات سابقة الذكر فإننا يجب ان نتطرف الى دورة العمليات التجارية للمنشأة والتي تتمثل في تحصيل مقابل راس المال، أما العمليات التالية فتتمثل في استخدام تلك الموارد وغيرها في تمويل عمليات الشراء والبيع، وتكتمل دورة العمليات بتحصيل مستحقات المنشأة من عمالئها، فضال عن سدادها اللتزاماتها للموردين.

#### **أوال: عمليات راس المال:**

يتمثل راس مال المنشأة الفردية فيما يقدمه المالك من استثمارات فيها، فعادة ما يقدم صاحب المنشأة راس المال اما في صورة نقدية او في صورة اصول عينية مثل البضاعة والمباني والسيارات وغيرها، كما يقدم راس المال في صورة مجموعة من االصول المحملة ببعض االلتزامات للغير وبالتالي يتمثل راس المال في هذه الحالة في الفرق بين االصول وااللتزامات أي أن:

#### **راس المال = االصول – االلتزامات**

وقد يتضح لصاحب المنشأة بعد البدء في مزاولة المنشأة لنشاطها بفترة معينة ان هنالك فرص للتوسع في النشاط تستدعي زيادة راس المال، كما قد يتضح ان استثمارات صاحب المنشأة في راس المال اكثر من متطلبات حجم النشاط القائم ، مما يستدعي االمر تخفيض راس المال المستثمر في المنشأة واستخدامه في اغراض اخرى اكثر ربحية في مجاالت اخرى خارج نطاق نشاط المنشأة. ويالحظ ان المسحوبات الشخصية لصاحب المنشأة ) إما في صورة نقدية او في صورة عينية( تعتبر من ضمن العمليات التي تؤدي الى تخفيض راس مال المنشأة في حالة عدم كفاية االرباح المحققة وضرورة اقفال تلك المسحوبات في راس المال.

وبناء على ما سبق فان المعالجة المحاسبية للعمليات المتعلقة براس مال المنشأة تتمثل في الحاالت االتية:

**-1 تقديم راس المال في صورة نقدية:**

مثال:

في 2012/1/1م قام صاحب إحدى المنشآت بإيداع مبلغ 6000000 ربال مقابل راس المال في خزينة المنشأة او في حسابها الجاري بالبنك. المطلوب: قيد العملية السابقة في دفتر اليومية العامة .

> 2 **جامعة العلوم الحديثة – التعليم المفتوح وعن بعد**

**الحل:**

| التاريح  | البيان                                    | منالغ دائنة | مبالغ مدبنة |
|----------|-------------------------------------------|-------------|-------------|
| 2012/1/1 | من ح/ النقدية بالخزينة او البنك           |             | 6000000     |
|          | المي ح/ راس المال                         | 6000000     |             |
|          | ايداع مقابل راس المال في الخزينة او البنك |             |             |
|          | بموجب سند قبض رقم(<br>) او بموجب          |             |             |
|          | اشعار اضافة( ) وتاريخ /                   |             |             |

## **-2 تقديم راس المال في صورة اصول عينية.**

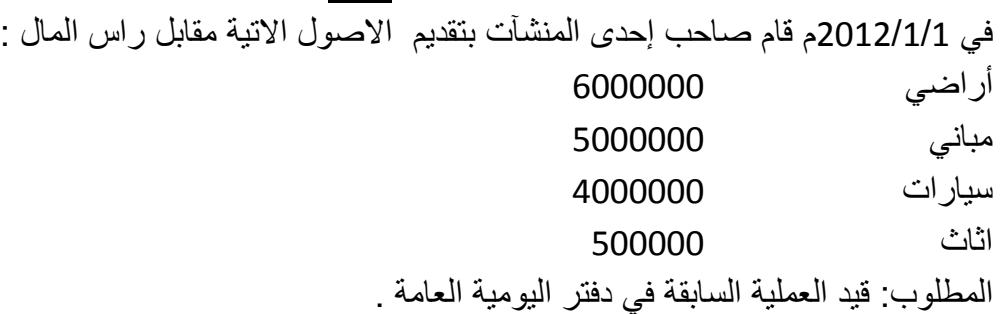

#### **الحل:**

**مثال:**

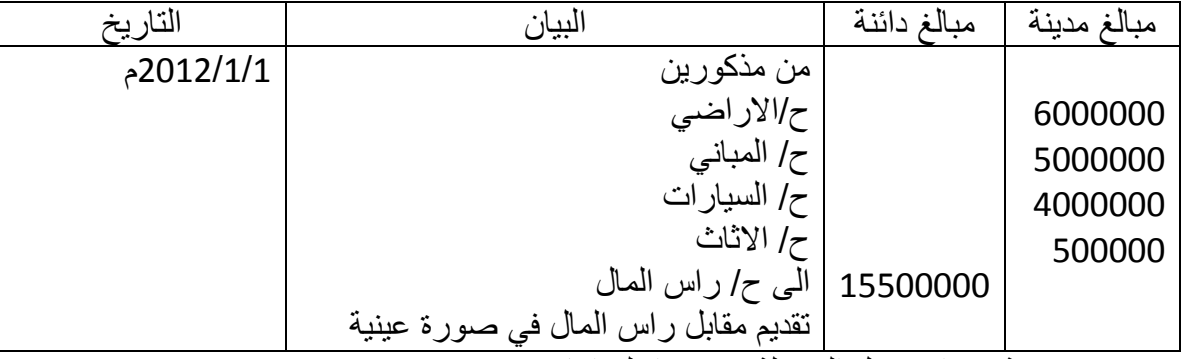

-3 تقديم مجموعة من االصول المحملة ببعض االلتزامات. **مثال:**

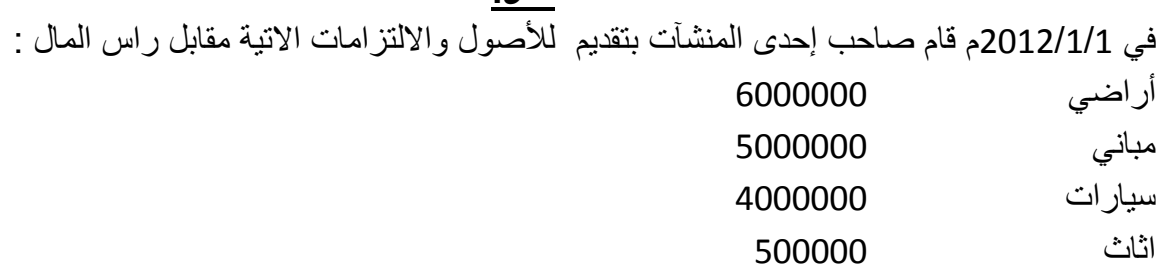

3 **جامعة العلوم الحديثة – التعليم المفتوح وعن بعد**

دائنون 500000 المطلوب: قيد العملية السابقة في دفتر اليومية العامة . **الحل:**

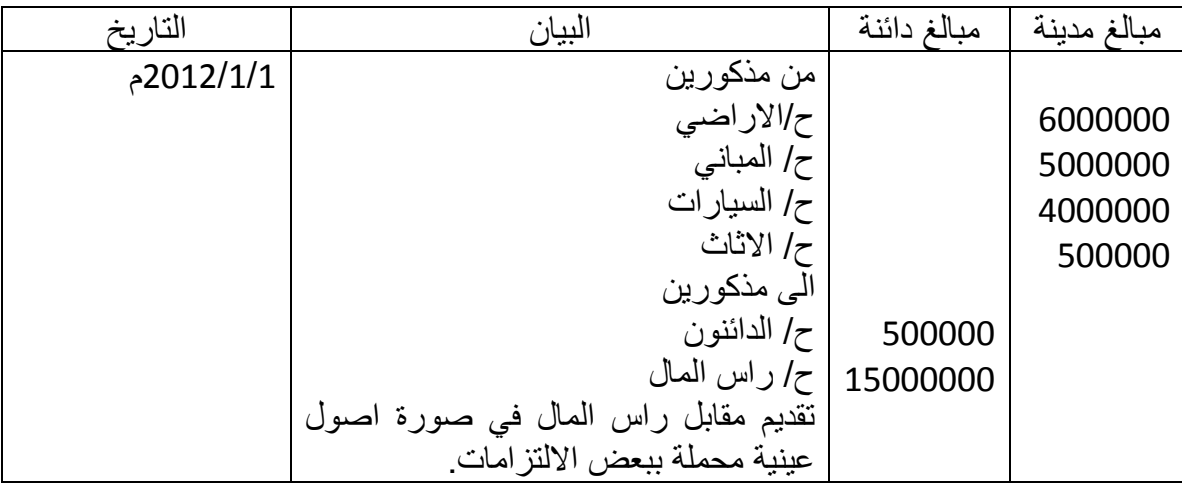

-4 زيادة راس المال.

اذا اقتضت الحاجة زيادة راس المال لمواجهة التوسعات المختلفة في النشاط ،فإن صاحب المنشأة في هذه الحالة يقوم بسداد مقابل الزيادة المطلوبة اما في صورة نقدية او في صورة عينية او من خالل تقديم مجموعة من الاصول المحملة ببعض الالتزامات، وفي هذه الحالة لاتختلف المعالجة المحاسبية لزيادة راس المال عن المعالجة المحاسبية للحاالت السابقة.

**مثال:**

في 2012/8/1م قررت منشأة كرم التوسع في حجم نشاطها وذلك بزيادة راس المال بمبلغ 2000000 لاير تم ايداعها في البنك. المطلوب: قيد او اثبات المعاملة السابقة في دفتر اليومية العامة بمنشأة كرم.

**الحل:**

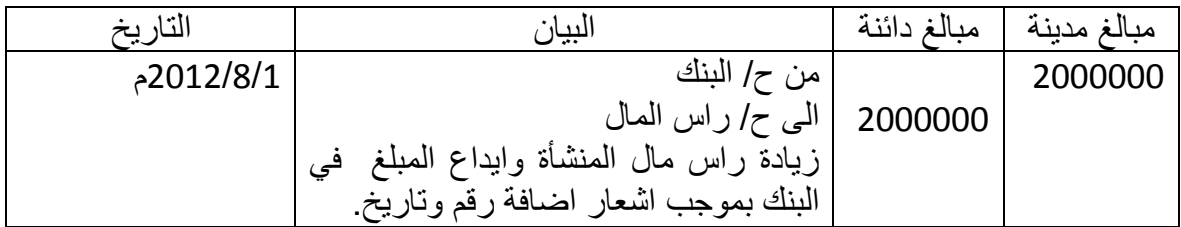

4 **جامعة العلوم الحديثة – التعليم المفتوح وعن بعد**

-5 تخفيض راس المال. قد يتضح للمنشأة أن االستثمارات في راس المال اكثر مما يجب . وبدال من ترك جزء من راس المال غير مستغل يتم تخفيضه بالمقدار المطلوب، وهنا يتم اجراء قيد عكسي للتكوين او الزيادة، وقد يكون التخفيض نقدا او اصول عينية.

# **مثال**

في 2012/8/1م قررت منشأة حمادة تخفيض راس المال بمبلغ 1000000 ريالكما يلي: 500000 لاير اثاث 500000 لاير نقدا.

المطلوب: قيد او اثبات المعاملة السابقة في دفتر اليومية العامة بمنشأة حمادة.

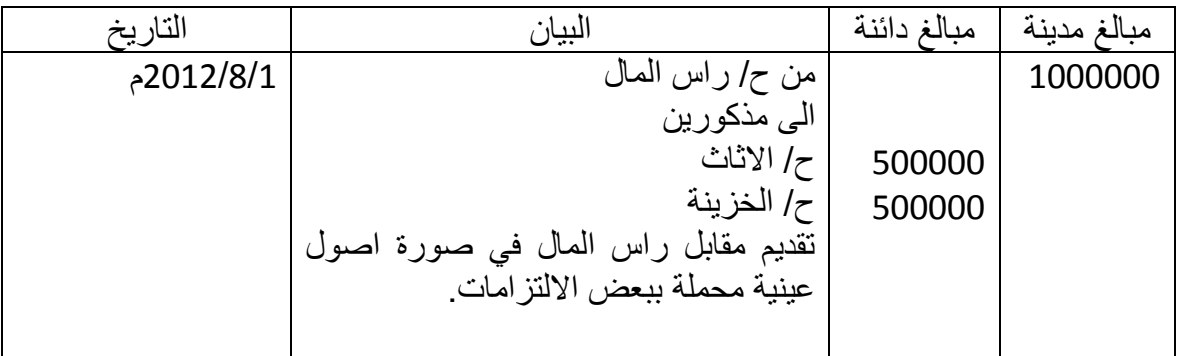

**الحل:**

-6 المسحوبات:

تمثل المسحوبات الشخصية تخفيضا لحقوق الملكية، وقد تتم المسحوبات اما نقدا او في صورة بضاعة او اية اصور اخرى. وتتم المعالجة المحاسبية للمسحوبات من خالل اجراء القيود التالية:

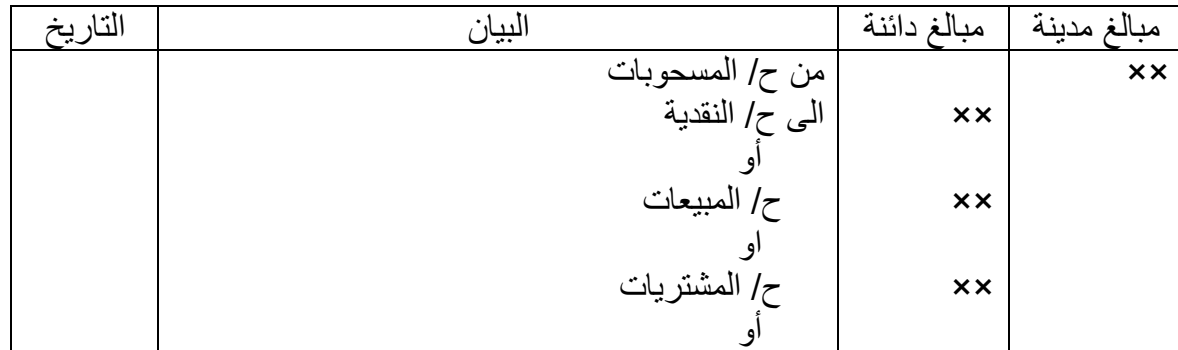

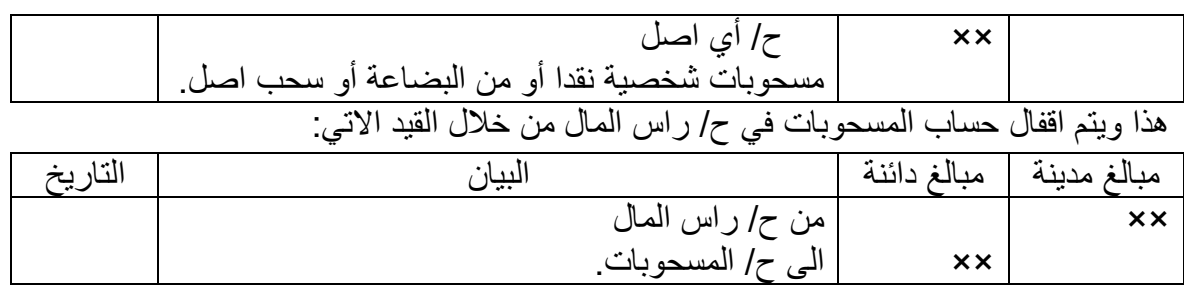

#### **ثانيا: العمليات النقدية**

تتمثل عمليات النقدية في كل من عمليات الخزينة والبنك وصندوق المصروفات النثرية، ونظرا ألهمية النقدية لمختلف المنشآت في مزاولة انشطتها والتي من خاللها يتوقف نجاح المنشأة واستمرارها فقد حظت النقدية باهتمام كبير من قبل إدارة المنشأة من جهة ومهنة المحاسبة من جهة ثانية، وقد تبلورت تلك االهتمامات بضرورة وجود نظام رقابي محكم يكفل حسن ادارة النقدية وكذا حمايتها والحفاظ عليها من التالعب والسرقة واالختالس. وتعد النقدية اصل متداول وقد تكون في شكل عمالت معدنية او ورقية او في شكل مبالغ مودعة لدى البنوك، وتتمثل عمليات النقدية في:

### **-1 عمليات النقدية بالخزينة:**

تشمل عمليات النقدية بالخزينة حركة قبض ودفع النقدية، إذ يطلق على عمليات استالم النقدية بالمقبوضات والتي تتمثل فيما تحصل عليه المنشأة من مبيعاتها النقدية، أو ما تقدمه من خدمات ومتحصالت من العمالء وااليرادات المختلفة الناتجة عن بيع اصل او فوائد استثمارات او تأجير عقار او غير ذلك الصرف، اما عمليات الصرف من الخزينة فإنه يطلق عليها بالمدفوعات ومن امثلتها سداد قيمة المشتريات، ودفع مقابل المصاريف المختلفة وسداد اية التزامات.

وتخصص المنشأة جهة مسئولة عن حركة النقدية تتولى القبض والدفع بموجب سندات القبض وسندات الدفع وتسجيل النقدية الواردة والمنصرفة اوال بأول في كشف يومي ويتم من واقع هذه المستندات اثبات قيود اليومية والترحيل الى الحسابات المتأثرة في دفتر االستاذ.

### **المعالجة المحاسبية لعمليات النقدية بالخزينة:**

تتم المعالجة المحاسبية لكل من المقبوضات والمدفوعات من الخزينة:

**أ- المعالجة المحاسبية للمقبوضات:** يتم اثبات المقبوضات النقدية بإجراء القيد المحاسبي التالي:

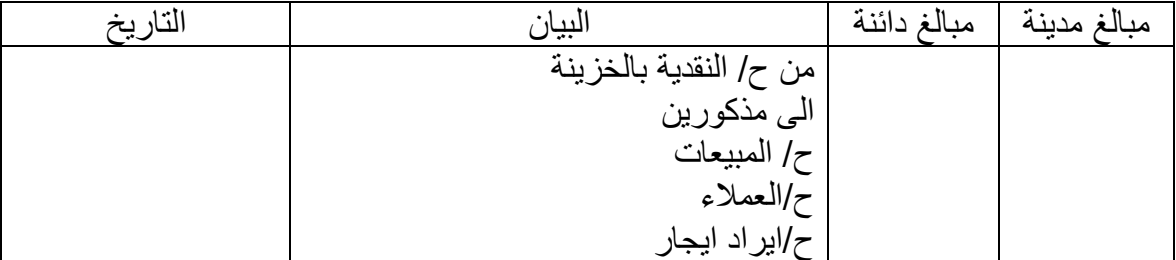

6 **جامعة العلوم الحديثة – التعليم المفتوح وعن بعد**

**ب- المعالجة المحاسبية للمدفوعات:** يتم اثبات المقبوضات النقدية بإجراء القيد المحاسبي التالي:

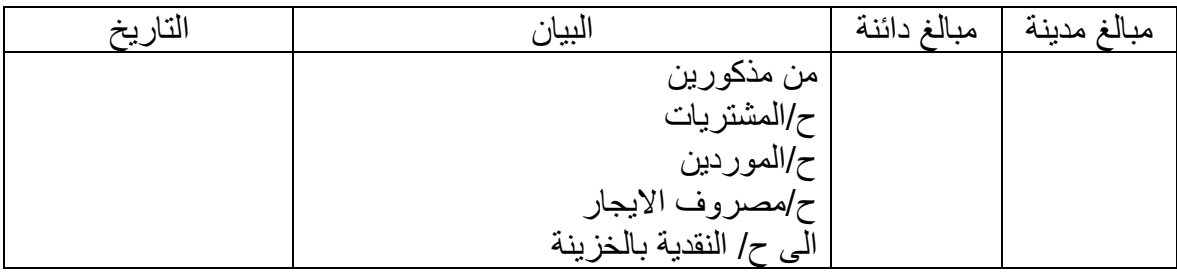

## **-2 عمليات النقدية بصندوق المصروفات النثرية.**

يستخدم هذا الصندوق للمصروفات النثرية لمواجهة المصروفات الصغيرة القيمة حيث انه عادة ما تجد ادارة المنشأة أن استخدام الشيكات كوسيلة لسداد تلك المصروفات يؤدي الى ارباك اعمالها وتبديد مواردها في عملية اصدار الشيكات.

ويتم انشاء هذا الصندوق في تاريخ االنشاء بالقيد التالي:

| التاريخ |                                  | مبالغ مدينة   مبالغ دائنة |
|---------|----------------------------------|---------------------------|
|         | من ح/ صندوق المصروفات النثرية    |                           |
|         | الى ح/ النقدية بالخزينة او البنك |                           |

أما استعاضة المبالغ المنصرفة من الصندوق فيتم اجراء القيد االتي:

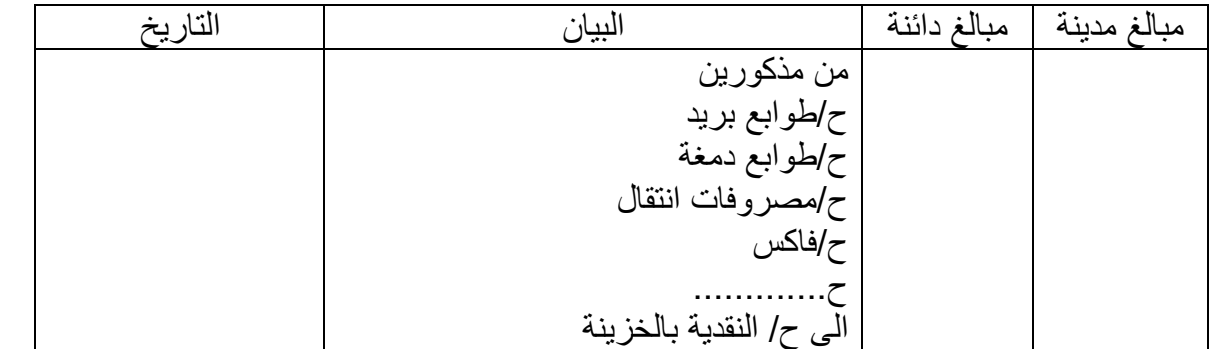

هذا وقد يتضح أن رصيد صندوق المصروفات النثرية غير كاف لمواجهة المتطلبات وهنا يتطلب االمر زيادة الرصيد، والعكس قد يتضح ان ما في الصندوق اكبر من المتطلبات وهنا يحتاج االمر الى تخفيض الصندوق.

وعند جرد هذا الصندوق قد ينشأ نتيجة الجرد اما زيادة واعجز.

7 **جامعة العلوم الحديثة – التعليم المفتوح وعن بعد**

**-3 عمليات النقدية بالبنك:** يتم التعامل مع البنوك من خلال الحسابات الجارية (ودائع تحت الطلب) وحسابات الودائع الزمنية والتسهيلات الائتمانية ( السحب على المكشوف) ، وهناك انواع كثيرة للحسابات أهمها: الحساب الجاري، حساب الودائع الزمنية.

وتتلخص المعالجة المحاسبية لعمليات النقدية بالبنك في االتي:

أ- المعالجة المحاسبية للتحويالت بين الخزينة والبنك. ب- المعالجة المحاسبية لعمليات السحب من البنك. ت- المعالجة المحاسبية للشيكات الواردة. ث- المعالجة المحاسبية لتظهير الشيكات. ج- تحصيل قيمة الشيك وايداع المبلغ في الخزينة. ح- السحب على المكشوف( التسهيلات الائتمانية). **مذكرة تسوية البنك:**

جرت العادة ان يرسل البنك كشف حساب شهري لكل عميل من عمالئه، ويتضمن هذا الكشف كال من المسحوبات واي خصميات اخرى ، كما يتضمن االيداعات والمبالغ التي حصلها البنك نيابة عن عمالئه، اضافة الى الرصيد في بداية الشهر ونهايته، كما يظهر الكشف رصيد النقدية بالبنك بعد كل عملية سحب او ايداع.

ونادرا ما يحدث تطابق بين رصيد حساب النقدية بالبنك في دفاتر المنشأة مع رصيد النقدية في كشف الحساب، ولتسوية االختالفات بين الرصيدين بغرض اظهار الرصيد الصحيح لحساب النقدية بالبنك ، تقوم المنشأة بصفة دورية بإعداد مذكرة (قائمة تسوية البنك) ، وتتلخص أهم الجوانب المرتبطة بمذكرة التسوية فيما يلي:

> **أ- اسباب االختالف بين رصيد النقدية في كل من دفاتر المنشأة وكشف الحساب:** تتمثل اهم اسباب الاختلافات بين الرصيدين في الاتي:

أن هناك معامالت سجلتها المنشأة ولم يسجلها البنك ومعامالت اخرى سجلها البنك ولم تسجلها المنشأة في دفاترها، أو ان هناك خطأ من قبل البنك او المنشأة، ويتطلب االمر لتحقيق التطابق عمل مذكرة التسوية.

### **ب- اجراءات اعداد مذكرة التسوية:**

تتمثل اجراءات اعداد المذكرة االتي:

- -1 كتابة رصيد نهاية الفترة من واقع دفاتر المنشأة، ورصيد نهاية الفترة من واقع كشف الحساب في المكان المحدد لكل منهما في مذكرة التسوية.
- -2 مقارنة االيداعات الموجودة في كشف الحساب مع االيداعات المسجلة في دفاتر المنشأة، واي ايداعات لم تظهر في كشف الحساب تعد بمثابة ايداعات في الطريق وجب اضافتها الى رصيد نهاية الفترة الذي يظهر في كشف حساب البنك، كما يتم ايضا مقارنة االيداعات الموجودة في كشف الحساب مع االيداعات التي في الطريق والتي اشتملت عليها مذكرة تسوية البنك للشهر السابق، واي ايداعات من هذا النوع لم تظهر في

كشف الحساب للشهر الحالي فإنها تعتبر ايضا من ضمن االيداعات التي الزالت في الطريق والتي يجب اضافتها الى رصيد النقدية الظاهر في كشف حساب البنك وتقصي اسباب عدم ظهورها.

- -3 مقارنة الشيكات التي سحبتها المنشأة والظاهرة في كشف الحساب مع الشيكات المسجلة في دفاتر المنشأة مع اعتبار أي شيكات لم تظهر في كشف الحساب بمثابة شيكات في الطريق لم تقدم للصرف بعد من قبل المستفيدين ويجب خصمها من رصيد النقدية في نهابة الفترة الظاهرة في كشف حساب البنك ، كما يتم ايضا مقارنة الشيكات التي سحبتها المنشأة والواردة في كشف الحساب مع الشيكات المسحوبة والتي لم تقدم للصرف بعد من قبل المستفيدين والتي اشتملت عليها مذكرة تسوية البنك للشهر السابق، واي شيكات من هذا النوع لم تظهر في كشف الحساب للشهر الحالي يجب خصمها من رصيد النقدية في الفترة الظاهر في كشف الحساب باعتبارها ايضا تمثل شيكات في الطريق.
- -4 يضاف الى رصيد النقدية في نهاية الفترة من واقع دفاتر المنشأة اية مبالغ حصله البنك للمنشأة وظهرت في كشف الحساب كما يخصم من رصيد النقدية في نهاية الفترة من واقع دفاتر المنشأة اية مبالغ خصمها البنك من الحساب.
- -5 يتم تسوية أي خطاء يكتشف وذلك باجراء االضافة او الخصم على رصيد النقدية سواء ذلك الوارد في كشف الحساب او في دفاتر المنشأة وبحسب طبيعة ذلك الخطا.
- -6 بعد تنفيذ االجراءات السابقة فإنه يجب التاكد من ان رصيد النقدية في كشف الحساب بعد التسوية يساوي الرصيد في دفاتر المنشأة بعد التسوية، وفي حالة عدم تساوي الرصيدان فإن ذلك يعد بمثابة مؤشر لوجود خطا معين يتطلب االمر تقصيه.
- -7 اعداد قيود اليومية لكافة التسويات التي تمت على رصيد النقدية في دفاتر المنشأة فقط ) الجانب االيمن من مذكرة التسوية) ويجب تسجيل تلك القيود في دفاتر المنشأة وترحيلها الى الحسابات المتأثرة باعتبارها معامالت لم تسجل بعد في دفاتر المنشأة. والشكل االتي يلخص مذكرة التسوية:

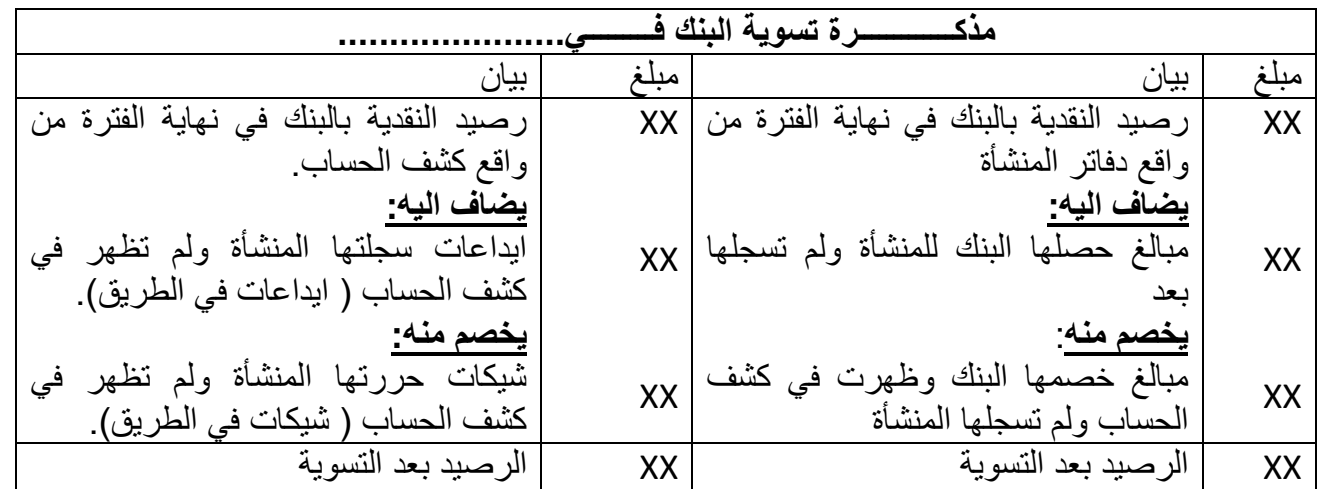

9 **جامعة العلوم الحديثة – التعليم المفتوح وعن بعد**

**ت- المعالجة المحاسبية الخاصة بتسوية حساب النقدية بالبنك.**

تقتصر المعالجة المحاسبية على القيد في دفاتر المنشأة فقط، حيث يتم اثبات المعامالت التي وردت بكشف الحساب ولم يسبق للمنشأة اثباتها في الدفاتر ( التسويات الواردة بالجزء الايمن من مذكرة التسوية)، ويتم ذلك من خلال القيود االتية:

-1 معامالت تؤدي الى تخفيض رصيد النقدية بالبنك:

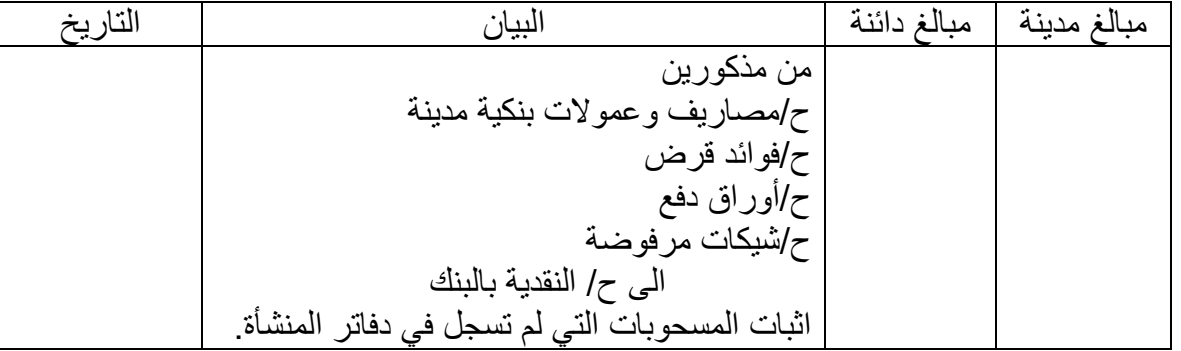

#### -2 معامالت تؤدي الى زيادة رصيد النقدية بالبنك:

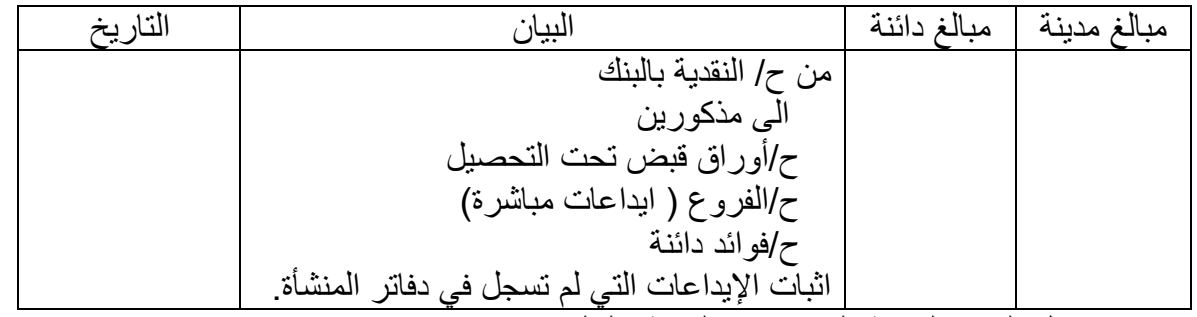

وبعد ترحيل القيود السابقة الى حساب النقدية بالبنك في دفتر االستاذ يجب ان تساوي رصيد حساب النقدية بالبنك في دفاتر المنشأة مع رصيد الحساب بعد التسوية في المذكرة او القائمة. للمزيد انظر التطبيق الثالث مع حله

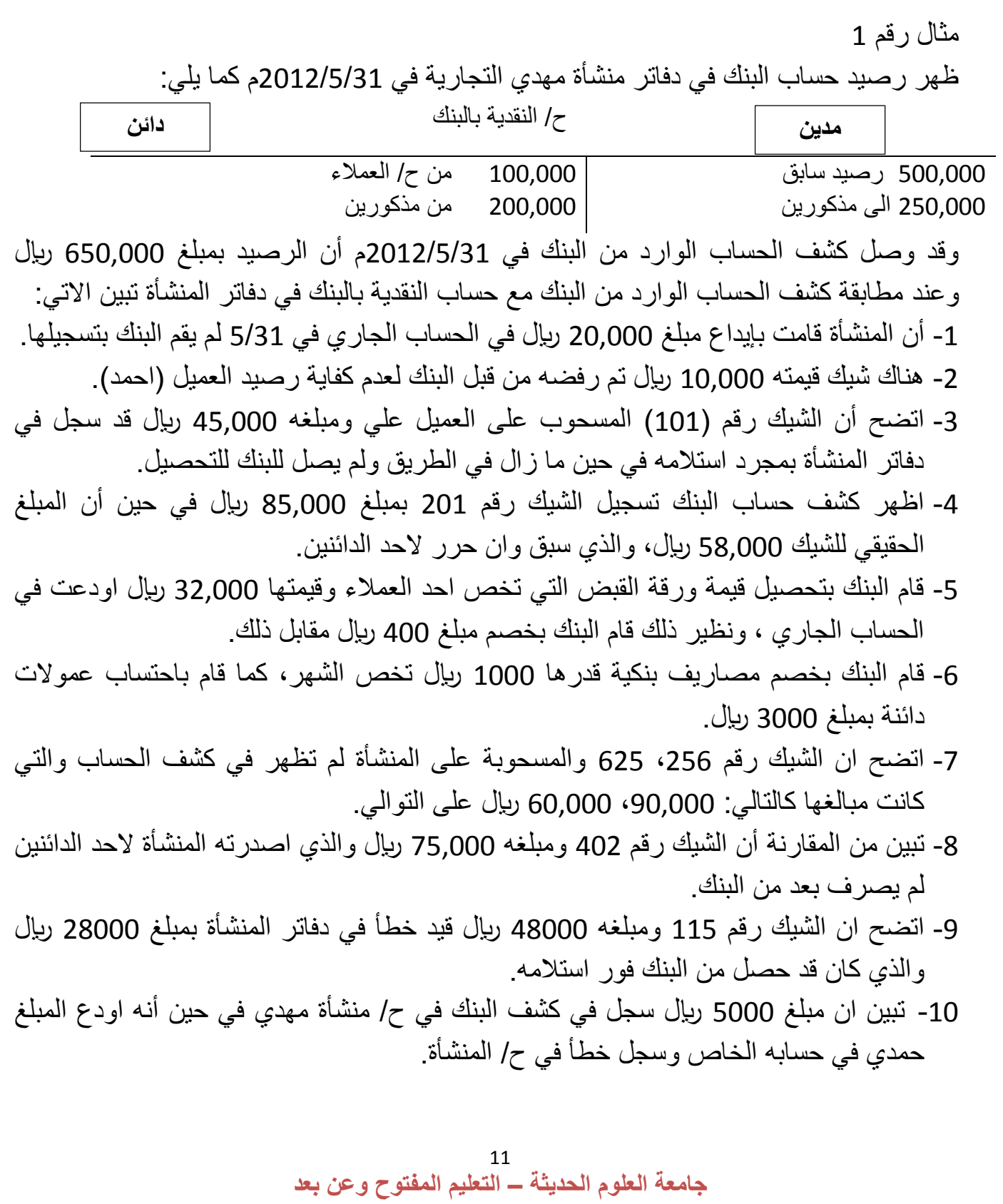

- 11- اتضح ان البنك قام بخصم مبلغ 50000 ريال من ح/ منشأة مهدي في حين أنه تبين بعد تقصي االسباب أن الشيك يخص منشأة مجدي.
- 12- قام البنك بخصم مبلغ 600 ريال عمولات تحصيل شيك كان قد ارسل للبنك للتحصيل ومبلغه 69000 لاير.
	- **المطلوب: -1** اعداد مذكرة تسوية البنك في 2012/5/31م. -2 اجراء قيود اليومية المترتبة على اعداد مذكرة التسوية. -3 تصوير ح/ النقدية في دفاتر منشأة مهدي وترصيده **حل التطبيق الثالث**

**المطلوب رقم :1اعداد مذكرة تسوية البنك في 5/31**

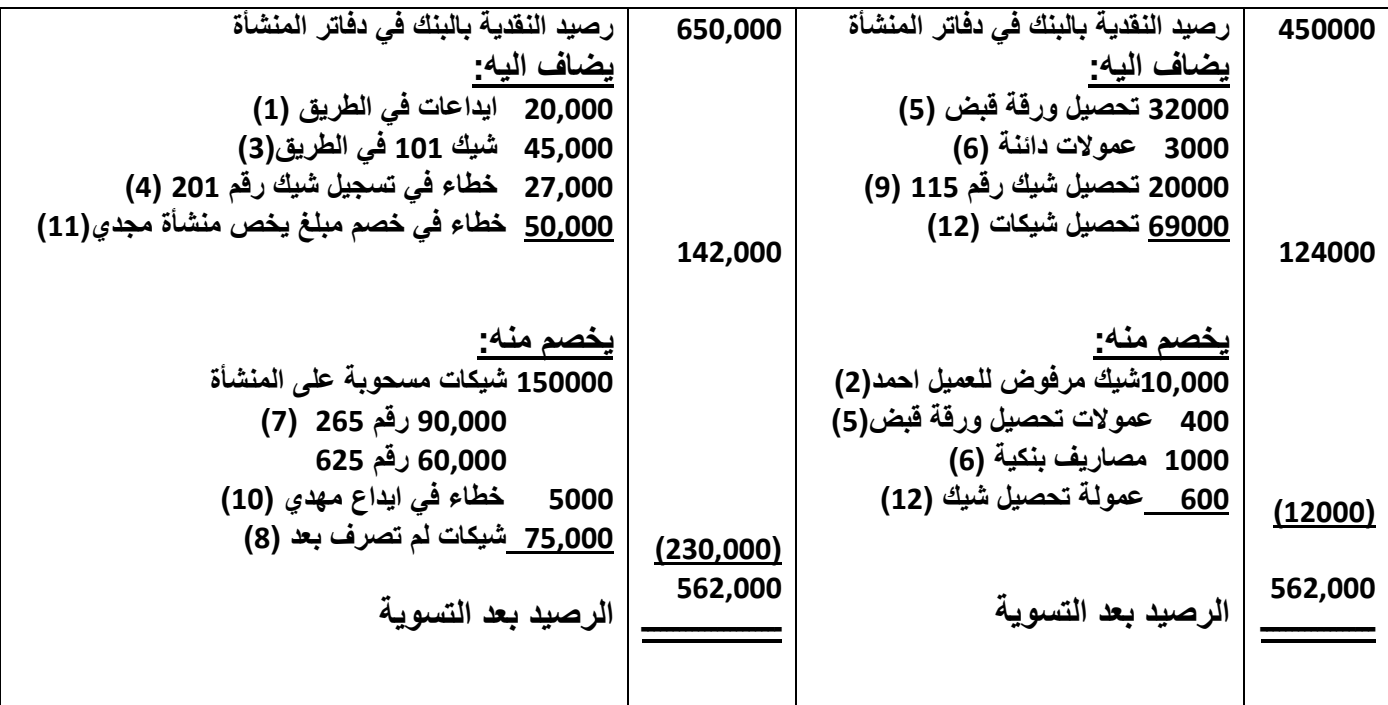

ملاحظات على مذكرة التسوية: يستنتج رصيد حساب النقدية بالبنك في دفاتر المنشأة من خالل ترصيد ح/البنك كالتالي: ح/ النقدية بالبنك **مدين دائن**500,000 رصيد سابق 250,000 الى مذكورين ـــــــــــــــــ 100,000 من ح/ العمالء 200,000 من مذكورين 450,000 رصيد مرحل ـــــــــــــــــــــ

> 750,000 ـــــــــــــــــــــ

750,000 ـــــــــــــــــ

المطلوب رقم (2):

اجراء قيود اليومية المترتبة على اعداد مذكرة التسوية:

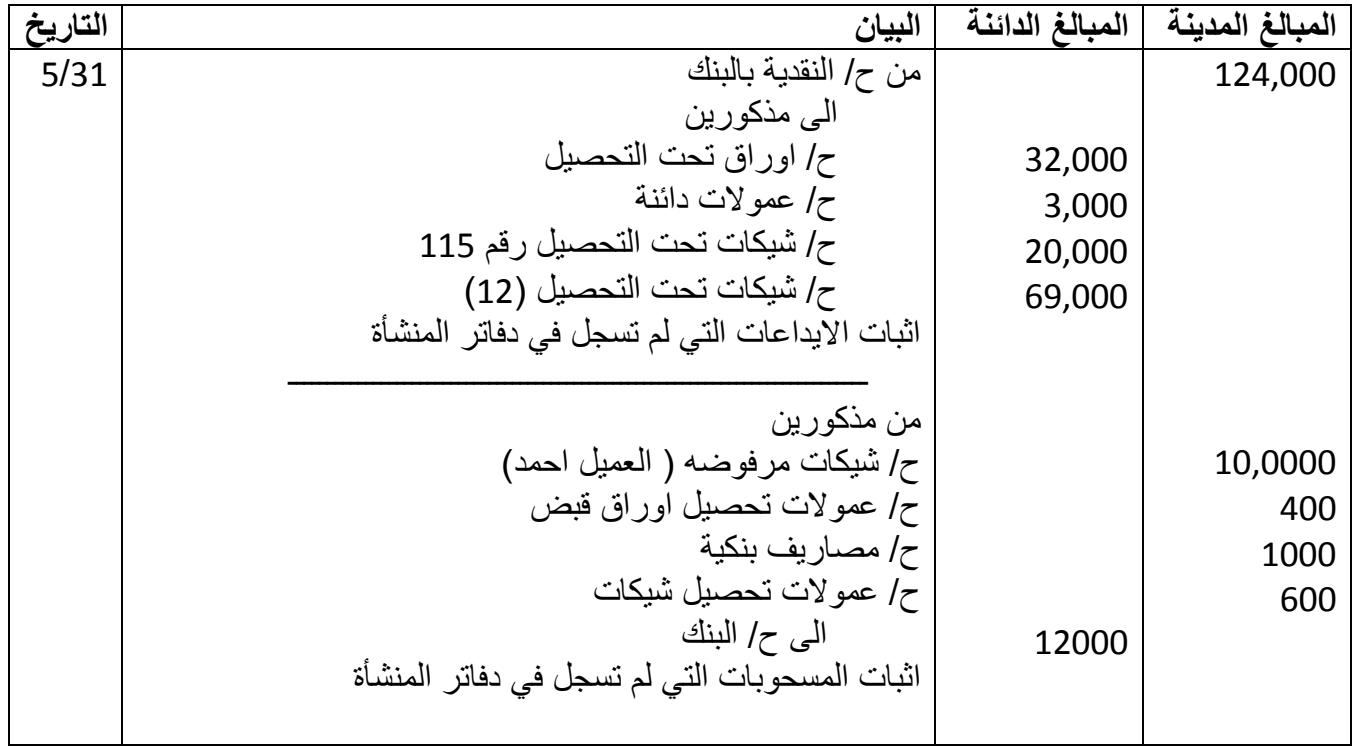

13 **جامعة العلوم الحديثة – التعليم المفتوح وعن بعد**

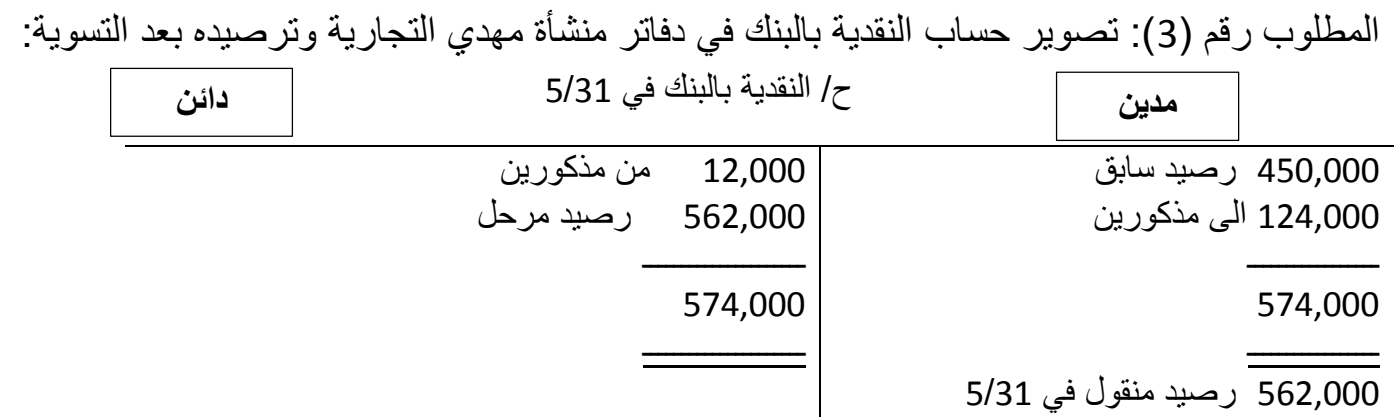

14 **جامعة العلوم الحديثة – التعليم المفتوح وعن بعد**

## **تمارين خاصة بالطلبة**

**التمرين األول** 

في 2013/1/1م قام صاحب إحدى المنشآت بتقديم لألصول وااللتزامات االتية مقابل راس المال : أراضي 5,000,000 معدات 2,000,000 سيارات 3,000,000 اثاث 500,000 دائنون 500,000 قرض 1,000,000 في 2013/9/1م قررت المنشأة التوسع في حجم نشاطها وذلك بزيادة راس المال بمبلغ 4,000,000 ربإل تم ايداع نصفها في البنك والباقي في الصندوق كما قدمت سيارة قيمتها 2,000,000 . في 2012/10/1م قام صاحب المنشأة بسحب ببلغ 1,000,000 لاير كما يلي: 700,000 رىإل بنك 300,000 لاير نقدا. في 2012/10/19م قررت المنشأة تخفيض راس المال بمبلغ 700,000 لاير كما يلي: 500,000 لاير سيارات 200,000 ريال معدات **المطلوب .1 تسجيل قيود اليومية الالزمة لذلك .2 تصوير حساب رأس المال** 

**التمرين الثاني**

**بلغ رصيد الحساب الجاري للبنك في دفاتر منشأة حمير في تأريخ 30\11 مبلغ وقدره 120,000 لاير بينما ظهر الرصيد في كشف حساب البنك في نفس التاريخ بمبلغ 161,072 لاير .** 

**وعمد المقارنة بين حساب النقدية في دفاتر المنشأة وكشف الحساب الوارد من البنك كان االختالف لألسباب التالية -:**

- **-1 هناك شيك رقم 25 بمبلغ 20,000 لاير والوارد من العميل صالح قد تم رفضه من قبل البنك لعدم كفاية الرصيد في حساب العميل ، مع العلم ان المنشأة سبقت وان قامت بتعلية رصيد حساب النقدية بالبنك في دفاترها .**
- **-2 قام البنك بتحصيل ورقة قبض بمبلغ 60,000 لاير من احد العمالء وبلغت مصاريف التحصيل 1000 لاير خصمها البنك من حساب المنشأة في البنك .**
	- **-3 لم يظهر في كشف الحساب إيداعات نقدية بمبلغ 30,000 لاير تم ايداعها في 29\11 .**
		- **-4 بلغت الفوائد المدينة على قرض للمنشأة 4000 لاير .**
- **-5 لم يظهر كشف الحساب شيكات مسحوبة من قبل احد لسداد حساباتهم طرف المنشأة مبلغ 234,000 لاير تم ايداعها في البنك بتأريخ 29\11 ) مع العلم ان المنشأة سيق ان سجلتها وجعلت حساب النقدية بالبنك مدين بقيمة الشيكات ( .**
	- **-6 اتضح ان الشيكات التالية المسحوبة على المنشأة لسداد بعض التزاماتها لم تظهر في كشف الحساب 88,000 لاير للشيك رقم 125 و18,000 لاير للشيك رقم 615 .**
- **-7 اتضح ان الشيك رقم 114 والذي اصدرته المنشأة لمحالت السعادة بمبلغ 182,000 لاير قد ظهر في كشف حساب البنك بمبلغ 18,000 لاير .**
- **-8 اتضح ان الشيك رقم 712 والبالغ قيمته 2,452 لاير قد سجل في دفاتر المنشأة بمبلغ 2,524 مع العلم إن هذا الشيك يمثل سداد الحد الدائنين .**

**المطلوب** 

**-1 إعداد مذكرة تسوية البنك في 30\1**